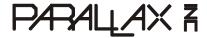

599 Menlo Drive, Suite 100 Rocklin, California 95765, USA **Office:** (916) 624-8333 **Fax:** (916) 624-8003 Sales: sales@parallax.com Technical: support@parallax.com Web Site: www.parallax.com Educational: www.stampsinclass.com

# **BS1USB (#BS1USB)**

### **General Description**

The BS1USB module is a Parallax BASIC Stamp<sup>®</sup> 1 microcontroller with an on-board USB interface and USB-A connector. Headers provide easy access to Vdd (+5 V), Vss (ground) and all eight BASIC Stamp 1 I/O pins. This device is useful for adding custom user-definable functions to your PC.

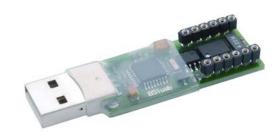

#### **Features**

- BASIC Stamp 1 processor
- 8 I/O pins easily accessible
- 5 VDC sourced directly from the USB port
- Plug directly into USB port or USB-A male to USB-A female extension cable
- FTDI USB Drivers are free and easy to install

## **Device Information**

**Approximate Dimensions** 

Overall Length: 2.26 in (5.74 cm) Width: 0.73 in (1.85 cm) Thickness: 0.30 in (0.76 cm)

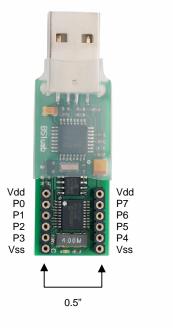

### Installation

NOTE: Do not plug the BS1USB module into the USB port before installing the FTDI drivers.

To use the BS1USB module, you will first need to install the appropriate FTDI virtual com port drivers. The FTDI VCP drivers and instructions for different Microsoft Windows<sup>®</sup> operating systems are available for free download from:

http://www.parallax.com/detail.asp?product\_id=BS1USB

#### **Power Considerations**

If your BS1USB will be sharing a non-powered hub with other USB devices, be sure that the hub can supply adequate current for all devices.

| Maximum current for:           | Source | Sink  |
|--------------------------------|--------|-------|
| Each individual I/O pin        | 20 mA  | 25 mA |
| Total of all I/O pins combined | 40 mA  | 50 mA |

### **Sample Program**

This program requires the BASIC Stamp Editor for Windows v2.0 or higher. Download this free software from www.parallax.com, from the Downloads > Software menu. When you enter and run this program, a Debug Terminal should open, displaying the message "Hello World!"

See the BASIC Stamp Syntax and Reference Manual for more PBASIC 1 programming information, available for purchase or download from http://www.parallax.com/detail.asp?product\_id=27218.